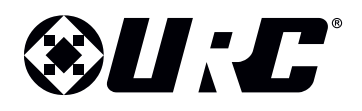

## **Dealer Offsite Programming Account Form**

All fields are required to complete your registration. Registration should be completed only one time. For changes or additions to an existing registration, please contact URC Inside Sales at 914.835.4484.

By registering your company here for URC Offsite Programming, you hereby accept our End User License Agreement (EULA) and all of its terms and conditions.

## **AUTHORIZED DISTRIBUTOR AND DEALER REQUIRED INFORMATION**

**Dealer Full Company Name (Must be your "doing business as" (d/b/a) name):**

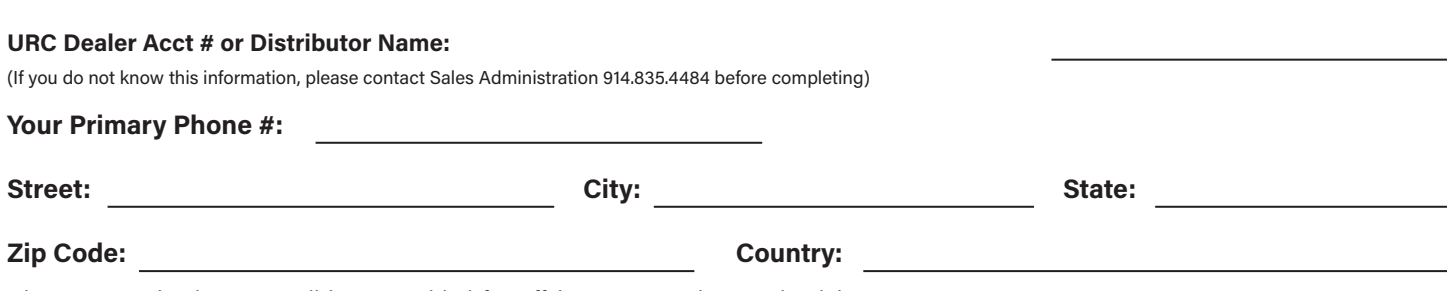

*Please note: Check your email (SPAM Folder) for Offsite Programming Credentials.*

## **DEALER SYSTEM ADMINISTRATOR INFORMATION**

## **Who is the Administrator?**

In order to perform offsite programming for Total Control® systems, each URC Dealership must **assign an** *Administrator*. This is the person who will be responsible for registering/inputting and removing specific Installers and granting rights and permissions related to customer program files for Installers within your Dealership. Typically, this is a person who manages the Installer or Customer Service Group within your Company.

**First Name of Administrator: Last Name of Administrator:**

**Direct Email of Administrator (must be an individual, please do not put in an overall company email):**

**Confirm Administrator Email:**

**CLICK HERE TO SUBMIT**

Or email this completed form to URCRegistration@UniversalRemote.com